# IBM Power Cloud Management Console

M. Quaranta Systems Expert Labs IBM Corporation

### Licensing and Ordering Questions on CMC (5765-CMT) offering

• How is Cloud Management Console (CMC) licensed?

Cloud Management Console (5765-CMT) offering can be purchased as 'Monthly Term' based subscription.

 $\circ$  Charge Metric – "per socket basis"

o For Power Enterprise Pool 2.0 (PEP) scenario, CMC subscription is required for each managed server.

## Licensing and Ordering Questions on CMC (5765-CMT) offering

• How many years of CMC subscription can be purchased?

CMC subscription is currently available in following 'Terms':

- o 3 Month Term
- $\circ$  6 Month Term
- $\circ$  12 Month Term
- O 36 Month Term
- $\circ$  48 Month Term
- o 60 Month Term

## Licensing and Ordering Questions on CMC (5765-CMT) offering

• Is CMC entitlement included with other products?

A 12-month entitlement of CMC is included with following New IBM Power Enterprise Systems:

- o New IBM Power E1050 (9043-MRX)
- o New IBM Power E1080 (9080-HEX)

A 36-month entitlement of CMC is included with -

o IBM Power Systems Enterprise Cloud Edition (5765-ECB)

<sup>o</sup> IBM Power Systems Enterprise Cloud Edition with AIX 7.2/7.3 (5765-CBA)

## Where Does the CMC Run?

- Dallas
- Frankfurt
- Germany
- London
- Sydney
- Tokyo
- Sao Paulo

### Power Private Cloud with Shared Utility Capacity Detailed connection diagram

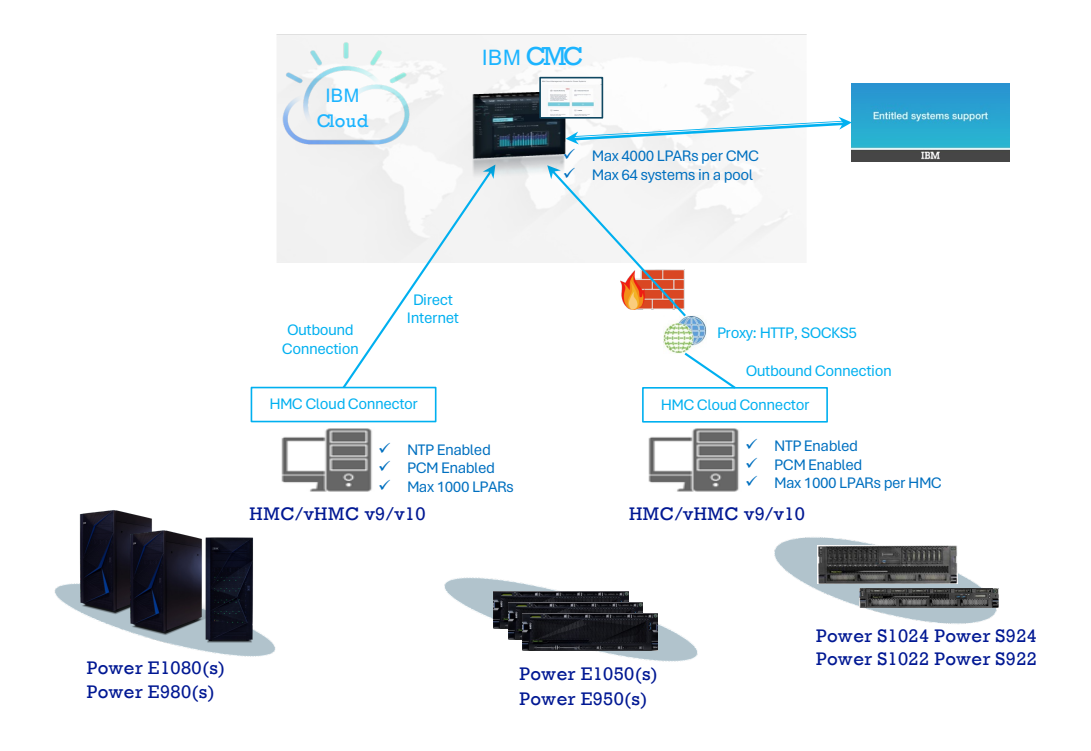

#### STEP 1: RETRIEVE CLOUD CONNECTOR KEY FROM CMC

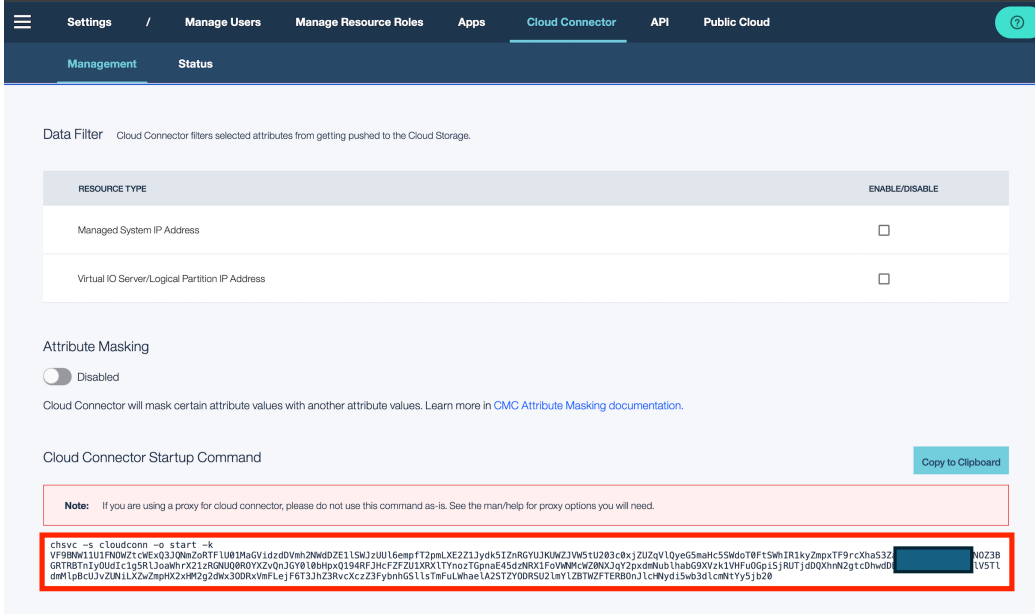

#### STEP 2: START CLOUD CONNECTOR SERVICE ON HMC

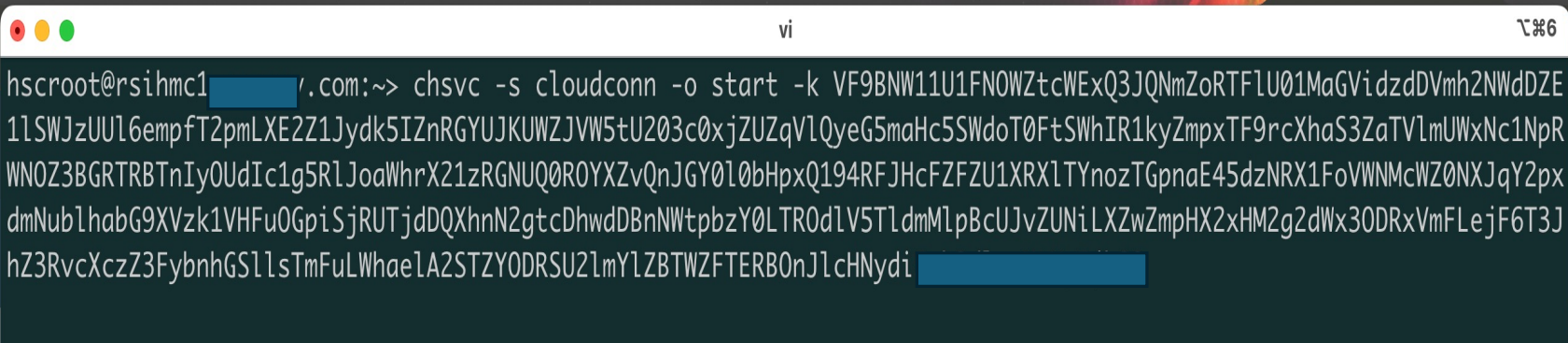

STEP 3: CLOUD CONNECTOR CONNECTS TO PORTAL THEN IAM ( OUTBOUND TLS, PORT 443 )

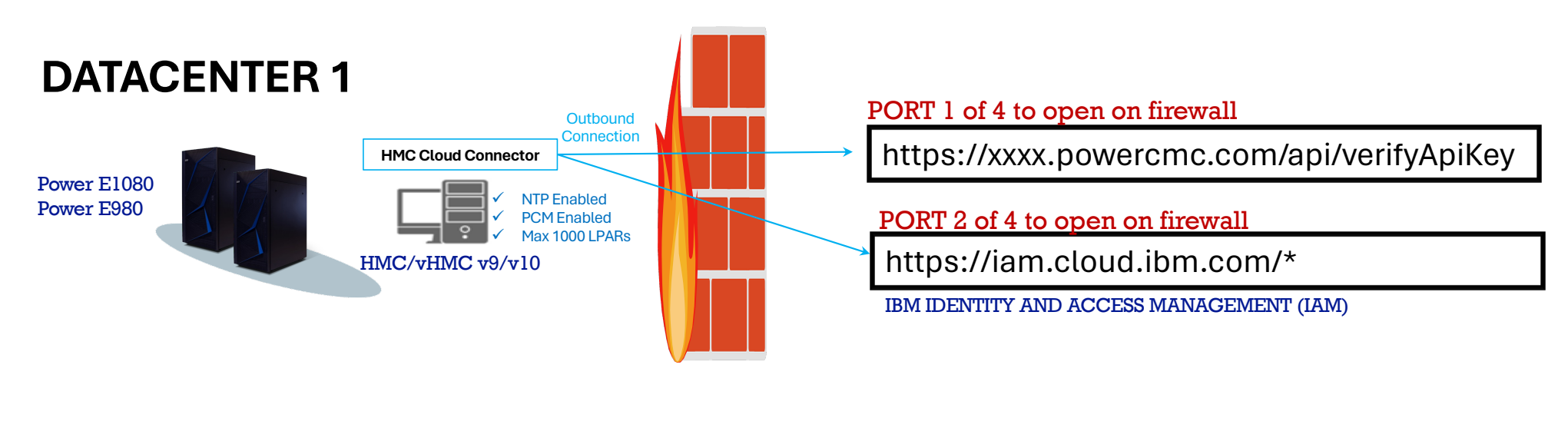

STEP 4: CLOUD CONNECTOR CONNECTS TO CLOUDANT DB TO RETRIEVE CONFIGURATION DATA AND CERTIFICATES ( OUTBOUND TLS, PORT 443 )

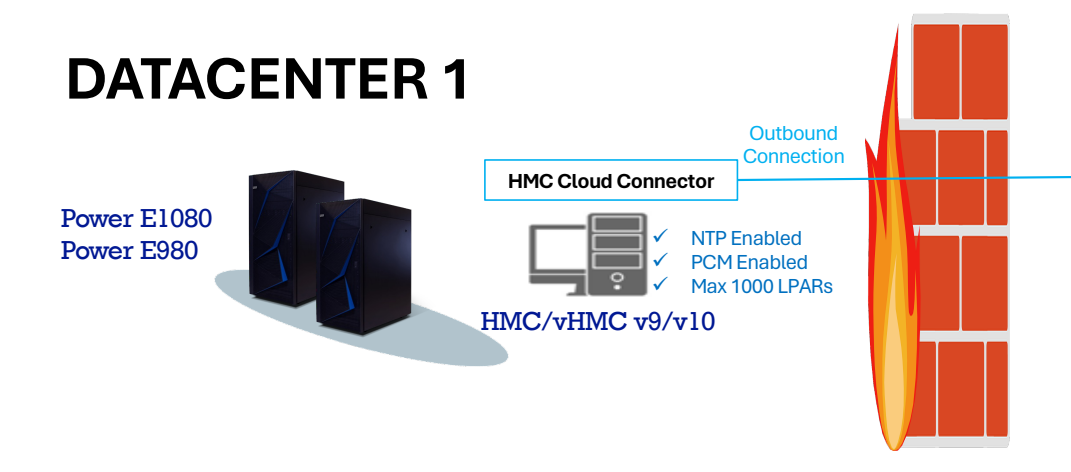

PORT 3 of 4 to open on firewall

https://14ac5673-425b-425a-84ed-7db5baf5bc90-bluemix.cloudant.com/\*

STEP 5: CLOUD CONNECTOR CONNECTS TO LOGSTASH ( OUTBOUND TLS, PORT **5044** )

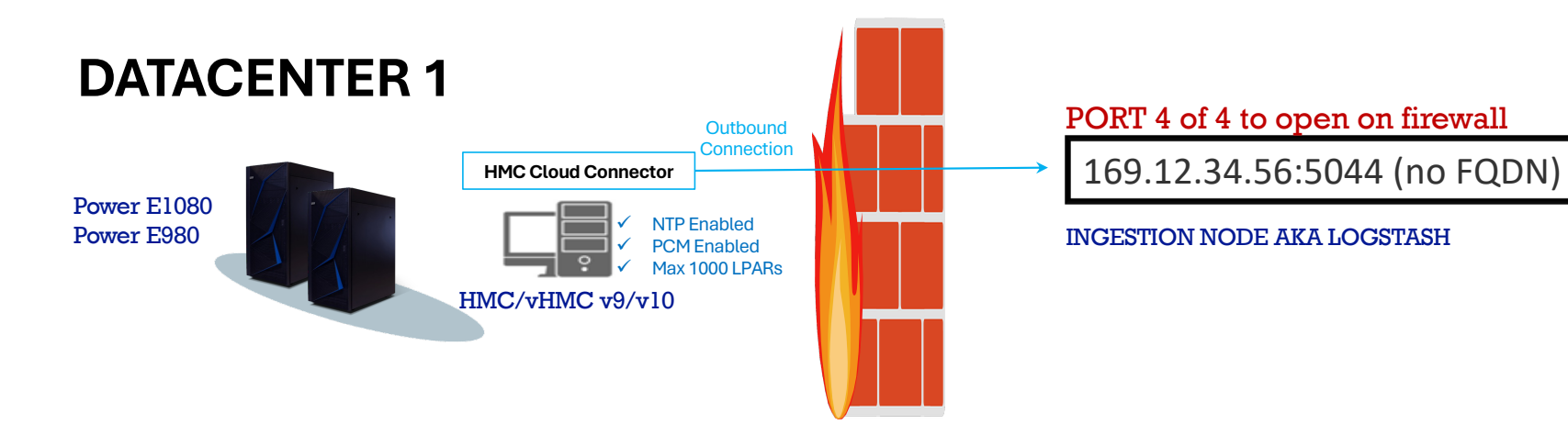

#### HMC CLOUD CONNECTOR: EXAMPLE DATA

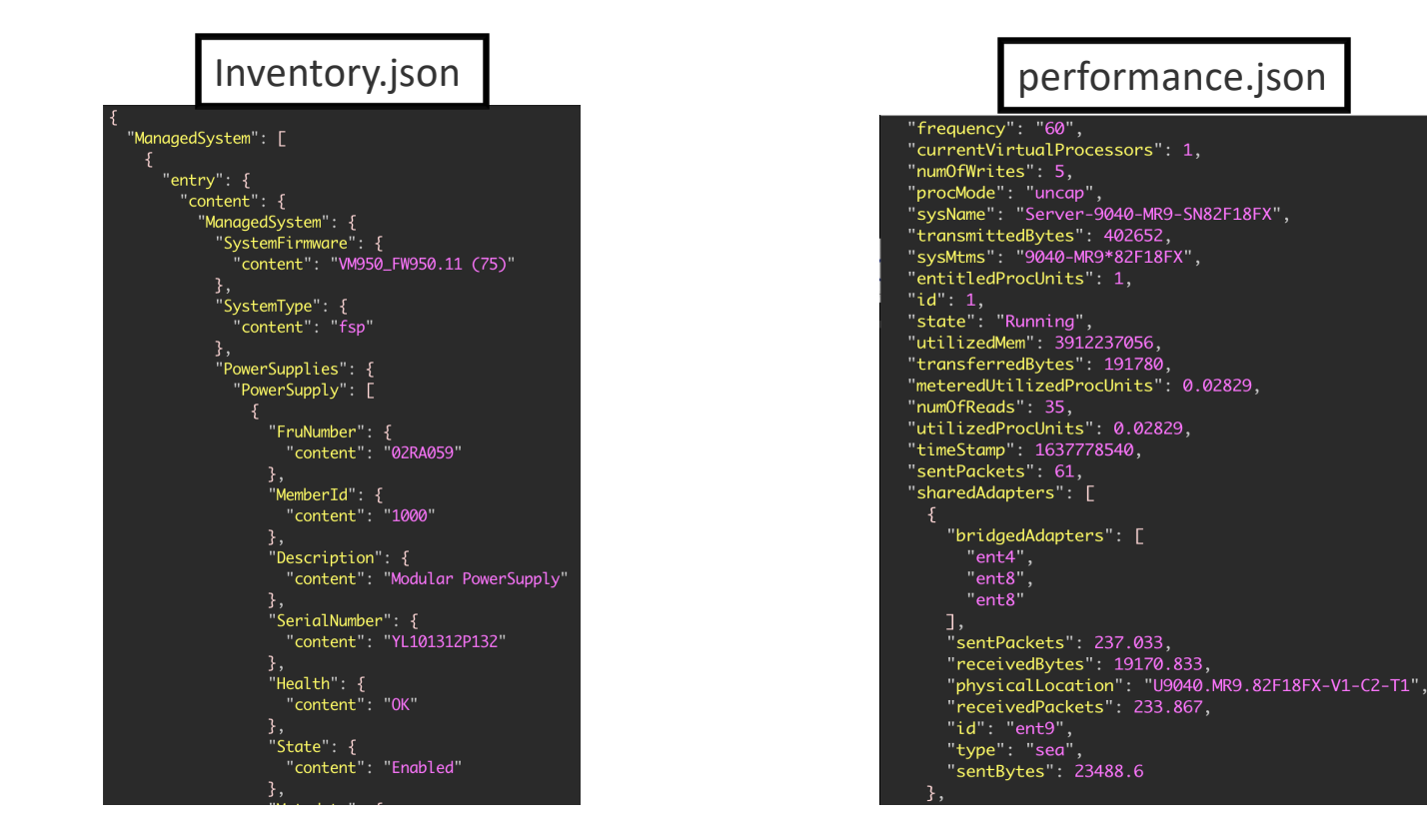

#### POOLS 2.0 – ROLE OF HMC, CMC AND ESS

- HMC
	- PCM (Performance and Capacity Monitoring) collection
	- Ship metrics to CMC
	- Manage CoD codes
- CMC
	- Aggregate metrics to determine per-minute usage
	- Deduct against credit balance
	- Budget Management
	- Data visualization
	- Compliance
- ESS
	- Inventory (Base Capacity, Capacity Credits) Management

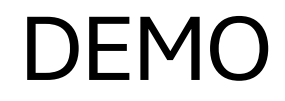

GA<br>
IBM<br>
Power<br>
System<br>
User<br>
Group

u.

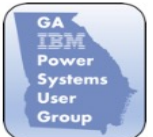

Georgia IBM POWER Systems User Group

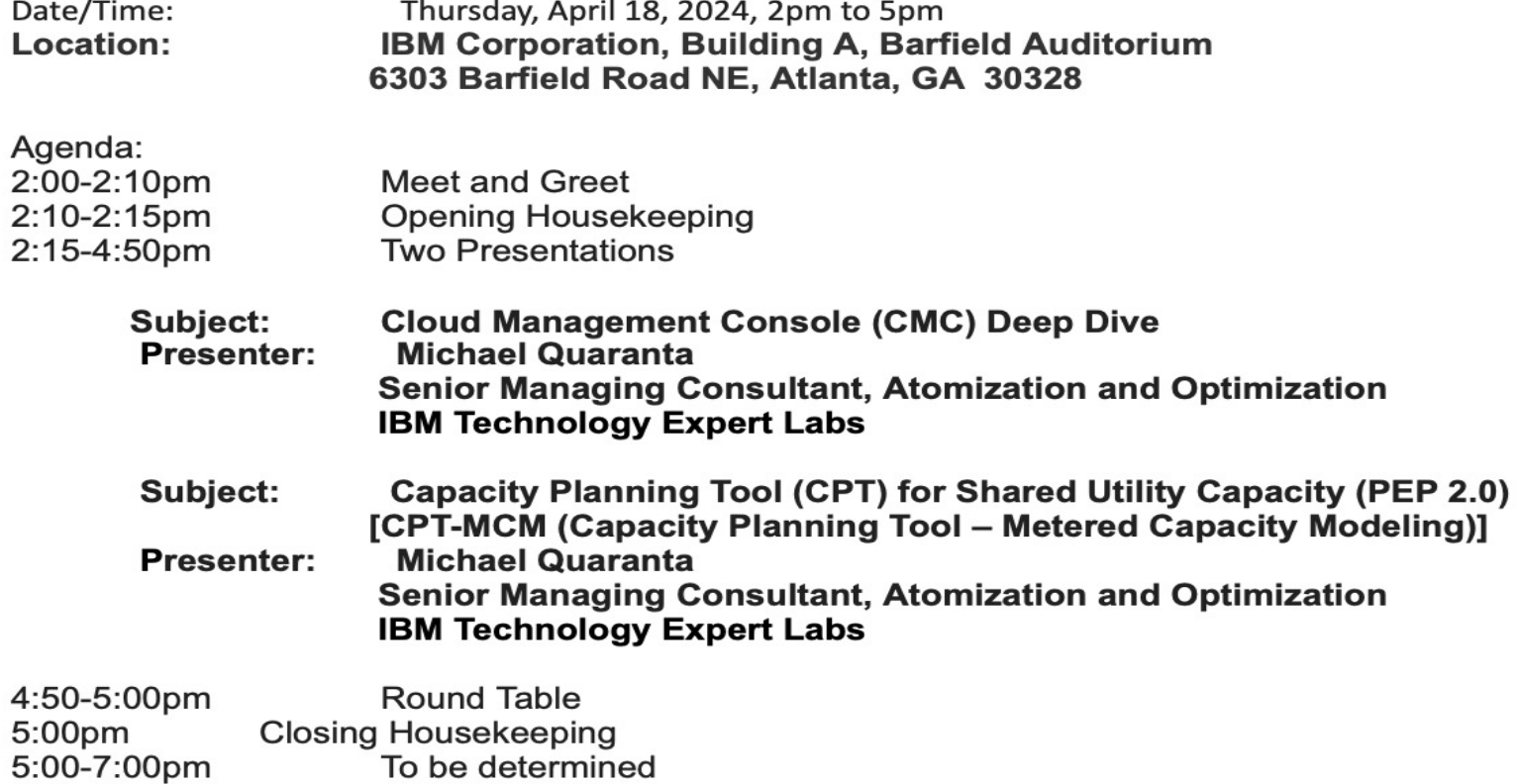